# **MATRIZ ORIGEM/DESTINO - UM INSTRUMENTO PARA A OTIMIZAÇÃO DO TRANSPORTE PÚBLICO URBANO POR ÔNIBUS**

FARIA<sup>1</sup>, Carlos Alberto; VIEIRA<sup>2</sup>, Jardel I. Moreira e SORRATINI<sup>3</sup>, José Aparecido, MACEDO<sup>4</sup>, Márcia H.

> Faculdade de Engenharia Civil Universidade Federal de Uberlândia Av João Naves de Ávila 2160 38.400-902 Uberlândia, MG – Brasil email: cafaria@ufu.br, web http:www.feciv.ufu.br/docentes

Braspelco Industria e Comércio Ltda. Rua Décio Spirandeli Carvalho 205 38.402-342 Uberlândia, MG – Brasil email: Jardel@braspelco.com.br, web http:www.braspelco.com.br

Faculdade de Engenharia Civil Universidade Federal de Uberlândia Av João Naves de Ávila 2160 38.400-902 Uberlândia, MG – Brasil email: sorratin@ufu.br, web http:www.feciv.ufu.br/docentes

> Escola de Engenharia Civil Universidade Federal de Goiás Praça Universitária s/n – Setor Universitário 74.605-220 Goiânia, GO – Brasil email: sorratin@ufu.br, web http:www.ufg.br

Palavras-chave: planejamento de transportes, matriz origem/destino, linhas de desejo, otimização do sistema de transporte público.

**RESUMO:** *As linhas de desejos representam importantes relações entre os deslocamentos realizados e apresenta a situação real de comportamento de viagens no cotidiano de uma área em estudo. A forma tradicional, de representação das linhas de desejos, é gráfica e realizada para cada um modos de transportes disponíveis com base em todas as zonas de origem e de destino. Neste trabalho, foi desenvolvido um programa escrito em Visual Basic que integra as informações quantitativas de viagens segundo os modos de transportes, motivos de viagens e horários ao longo do dia com aspectos gráficos oriundos das sub-áreas da área de estudo definidas para a realização da pesquisa Origem/Destino.*

## INTRODUÇÃO

O planejamento de transportes é um importante instrumento de viabilização das cidades quando integrado adequadamente aos padrões de uso e ocupação do solo que garantam o equilíbrio entre a dinâmica das atividades urbanas e a qualidade de vida desejada.

No método convencional de planejamento de transportes existem etapas que devem ser observadas do ponto de vista técnico para não comprometer os objetivos delineados. Dentre estas etapas a fase de obtenção e processamento de dados requer muita atenção e conhecimento técnico para não comprometer o desenvolvimento dos modelos de análise da demanda. Assim, a pesquisa origem/destino (O/D) é um importante instrumento para o planejador e direcionamento dos modelos que deverão ser gerados.

Na busca do melhor equilíbrio entre demanda/oferta, ou seja, na configuração dos sistemas é de fundamental importância o traçado das linhas de desejo que apresentam de forma clara e objetiva as necessidades e expectativas de mobilidade da população de uma comunidade.

Este trabalho apresenta um programa escrito em Visual Básic (VB) para gerar uma interface em forma gráfica no AutoCAD, dos dados da matriz O/D presentes em um arquivo Excel. As possibilidades de visualização das informações estão desagregadas por tipo de viagem e as horas de pico ao longo do dia.

### PLANEJAMENTO DE TRANSPORTES

O planejamento de transportes tem evoluído substancialmente nos últimos anos. A partir da década de 80 as técnicas utilizadas têm sofrido grandes avanços sobretudo pela popularização do uso de micro-computadores. Nas grandes cidades brasileiras ainda encontram-se muitos dos problemas das décadas de 60 e 70, como é o caso dos congestionamentos, poluição, acidentes de trânsito e etc.. Estas situações, atualmente, têm se apresentado muito mais deterioradas.

Os modelos empregados têm sido cada vez mais sofisticados e complexos. Os instrumentos de suporte ao bom planejamento do uso e ocupação do solo/transportes têm sido empregados porém, os resultados avaliados em melhoria na qualidade de vida, maior dinâmica no cotidiano das cidades e menores gastos em transportes não tem sido percebidos como desejados.

Em algumas cidades brasileiras de porte médio, as novas tecnologias mais evoluídas [1] como por exemplo os sistemas integrados de transportes, os controle de semáforos por área tem sido empregadas na situação presente sem garantir nenhuma mudança significativa no uso e ocupação do solo com vistas para horizontes de médio e longo prazos. Assim, com o passar dos tempos observa-se que os benefícios não surgem na intensidade desejada, os melhoramentos que deveriam ser realizados na infra-estrutura ainda não ocorreram e comprometem a obtenção dos objetivos pretendidos.

O uso do modelo clássico de quatro etapas tem sido implementado porém, a dificuldade maior consiste na obtenção dos dados para calibração dos modelos de cada uma das etapas porque os dados sócio-econômicos e de viagens devem estar desagregados em nível das subáreas. Uma boa base de dados começa com a pesquisa origem/destino que ainda constitui-se

em um grande instrumento do planejador para obtenção de um sistema equilibrado diante das necessidades e expectativas de mobilidade da comunidade.

#### PESQUISA ORIGEM/DESTINO

Apesar de pesquisa O/D domiciliar ser de difícil aplicação e dispendiosa em termos de necessidade de recursos financeiros para sua aplicação [3] é, ainda, a melhor fonte de informações do padrão das viagens do cotidiano. Em alguns casos é aceitável que seja realizado um levantamento mais limitado [4], como por exemplo, no estudo das viagens com destino ao trabalho, apenas, em uma amostra representativa de algumas empresas.

Algumas variáveis como o tempo, custo e distancia de viagem derivadas diretamente da pesquisa O/D domiciliar [6] têm sido inadequadas quando comparadas com os valores destas variáveis medidos diretamente. Por isso, métodos complementares ou alternativos de coleta de dados em casos específicos podem ser empregados.

A pesquisa O/D deve ser implementada [3] considerando um questionário que seja bem simples e direto, contenha o mínimo de questões abertas, as questões de viagens devem ser vinculadas com as atividades que as originaram e aplicada diretamente a todos os indivíduos com idade acima de 12 anos, os demais devem ser considerados indiretamente.

No aspecto estatístico [5], no planejamento de aplicação da pesquisa O/D devem ser considerados o tamanho da amostra, a forma de expansão e validação dos dados para ter-se uma representação bem real da área considerada. Estes parâmetros estatísticos são amplamente conhecidos e é necessário manter o rigor técnico para manter a consistência das informações.

A área em estudo deve ser dividida em sub-áreas menores que mantenham a homogeneidade de comportamentos de transportes, sem contudo, envolver um número exagerado nos procedimentos matemáticos envolvidos na calibração dos modelos. Cada uma das sub-áreas tem um centróide [2] onde estaria concentrado todas as viagens produzidas e atraídas pela su-área. A representação espacial destas viagens produzidas e atraídas que interligariam cada par de zonas de origem e de destino, em ligação direta, é denominada de linha de desejo.

As informações de viagens obtidas na pesquisa O/D tem como objetivo a determinação das linhas de desejo que ocorrem em uma dada área. Este mapa contendo todas estas informações fica confuso e de difícil interpretação porque as linhas se sobrepõem formando um emaranhado de traços. O mais adequado é quando se obtém ilustrações de algumas linhas de desejo para determinado segmento da demanda quer seja para as viagens com destino ao trabalho ou escolares, para determinadas sub-áreas de destino da área em estudo e nas horas de maior carregamento ao longo do dia.

#### LINHAS DE DESEJO

A representação da rede de transportes pode ocorrer em diferentes níveis de agregação. Se por um lado nenhuma ligação é especificada, ou seja, todos as ligações são baseados em uma representação continua , por outro lado, pode ter um nível de desagregação bem mais elevado onde as representações viárias incluem características de velocidade, fluxo e etc. Neste segundo caso a rede de transportes é tratada como um grafo [7] que contém um conjunto de nós e as ligações entre eles são caracterizadas pelo número de faixas, velocidade, comprimento dentre outros atributos.

As linhas de desejo refletem as necessidades de transportes entre todas as sub-áreas de uma cidade e, assim, permitem que sejam estruturados os eixos preferenciais de transportes no sistema viário de uma cidade. A quantidade de sub-áreas é um parâmetro subjetivo que leva em consideração o nível de dificuldade em compor os grupos homogêneos e o trabalho matemático envolvido na calibração dos modelos.

Em se tratando de informações oriundas da pesquisa O/D, a quantidade de informações e os cruzamentos que podem ser realizados entre as informações para melhor entendimento das necessidades e expectativas da demanda, são muito grandes. Assim o objetivo era estabelecer um procedimento que permitia obter as informações de viagens conforme fosse o segmento de demanda desejado.

Em linhas gerais os cruzamentos de informações pretendidos eram com relação ao motivo da viagem, modo de transporte utilizado e horário em que as viagens ocorriam. Para isto, foi pensado em realizar um programa de computador que permitisse fazer estes procedimentos de forma sistematizada, rápida e que tivesse um bom nível de visualização gráfica. Assim, foi pensado o programa setas.

#### PROGRAMA SETAS

As informações desejadas continham uma combinação de modos de transportes utilizados, motivos de viagens, horários, zonas de origens e destinos. O desenho das linhas de desejo de forma tradicional era inviável. Então, para o trabalho automático de captação dos dados em arquivo Excel e a representação gráfica em figura do AutoCAD foi escolhida a linguagem de programação Visual Basic. Esta linguagem foi escolhida por conter bibliotecas de funções e objetos tanto no AutoCAD quanto do Microsoft Excel e, ainda, a existência de um compilador Visual Basic no próprio programa AutoCAD. Realizou-se, então, o "programa setas" para automatizar este trabalho de representação gráfica das linhas de desejo.

A estrutura do programa esta apresentada na Figura 1 e mostra que o programa escrito em linguagem Visual Basic como sendo a interface entre as informações oriundas da base de dados em arquivo Excel e a parte gráfica do zoneamento realizado na pesquisa O/D. O programa setas tem as seguintes funções:

- 1. automatizar consultas ao banco de dados
- 2.Possibilitar entrada de parâmetros e integrar SQL-LISP
- 3.Facilitar a geração de matrizes origem destino
- 4.Automatizar desenho das linhas de desejo no AutoCAD

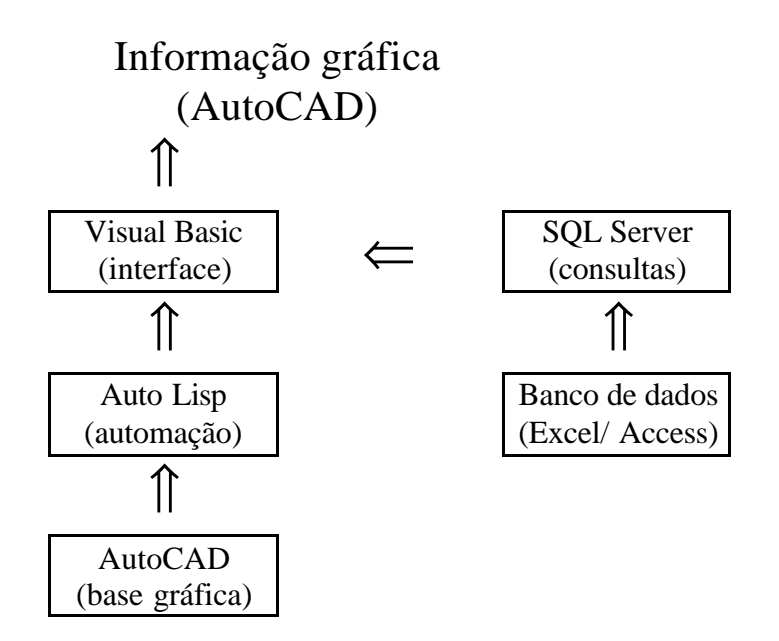

Figura 1 – Estrutura do programa setas

Esta característica do programa setas é o grande diferencial dos programas de planejamento de transportes que também realizam procedimentos similares. O arquivo de dados é um arquivo Excel bastante compacto que contém as informações necessárias de cada zona de origem e de destino, tais como, o motivo das viagens, modos de transportes utilizados e horários de realização (horas de pico da manhã, almoço ou tarde e movimentos diários).

Na barra de ferramentas do programa AutoCAD cria-se a macro OD, a qual quando acionada abre uma caixa de diálogo, conforme apresentado na Figura 2, e que contém os parâmetros modo, motivo, horário, zonas de origens e de destinos.

Outras opções podem ser feitas nesta caixa de diálogo, como excluir as viagens internas de cada uma das zonas ou definir um número mínimo de viagens a ser representado.

Após a seleção, o primeiro procedimento em Visual Basic é consultar o arquivo de dados (Tabelas OD) do Excel. Neste arquivo estão quatro matrizes: a matriz geral de viagens, contendo a quantidade de viagens para cada par de zonas de origem e destino e as três matrizes para os demais parâmetros como modo de transporte, motivo da viagem e horários.

Após a seleção dos parâmetros nesta caixa de diálogo, o procedimento multiplica a matriz geral pelas colunas selecionadas nas outras três matrizes modo, motivo e horário. A matriz resultante é armazenada em uma variável bidimensional onde cada valor desta variável corresponde ao número de viagens realizadas da origem (linha) para o destino (coluna) de acordo com as características selecionadas. Alguns dados, como maior e menor produção são também apresentadas na caixa de diálogo. Em seguida, a matriz resultante é enviada ao segundo procedimento.

Enquanto o primeiro procedimento utilizou-se de objetos e funções do Microsoft Excel, o segundo procedimento utiliza-se basicamente as funções e objetos do AutoCAD. O arquivo

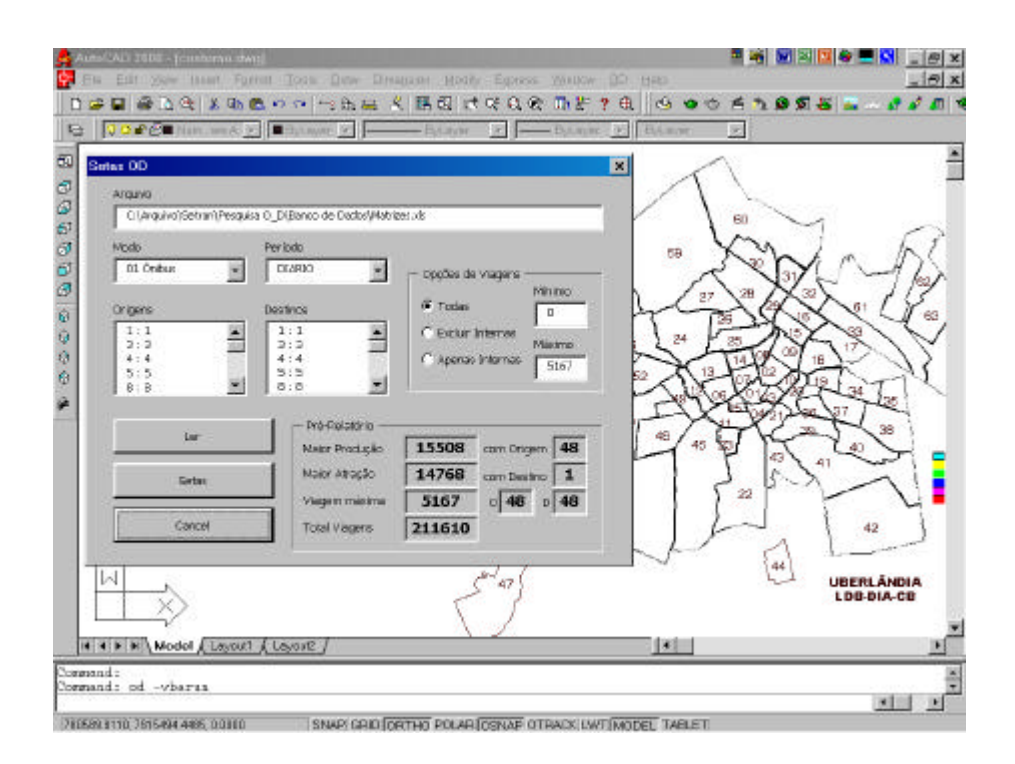

Figura 2 – Caixa de diálogo do programa setas

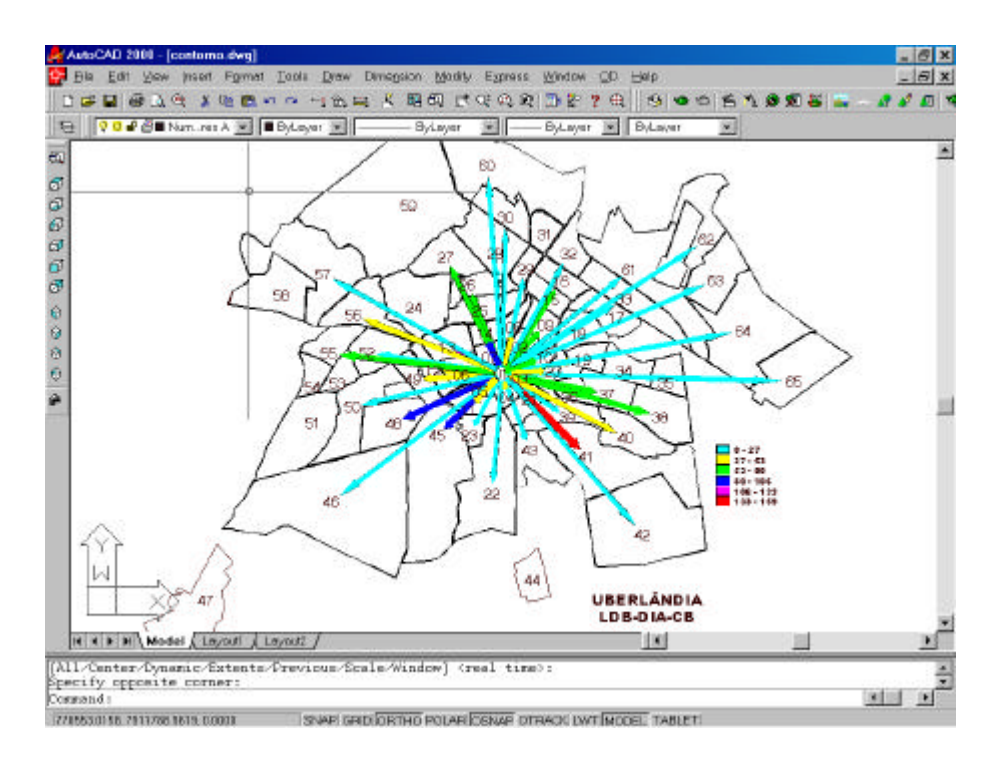

Figura 3 – Linhas de desejos

contendo o contorno das áreas foi desenhado em sólidos 3d para melhor visualização e cada sólido que representa uma área foi anexado o número correspondente na matriz geral.

Para cada valor não nulo da matriz resultante o procedimento desenha uma seta com origem no centro do sólido que corresponde a zona de origem e final no centro do sólido que corresponde a zona de destino.

A cor da seta é referente ao valor da variável (quantidade de viagens) na posição origem x destino. Assim, cria-se uma escala de cores. A cota z da seta no desenho é inversamente proporcional à distância entre as zonas de origem e de destino, evitando-se que setas menores fiquem ocultas pela sobreposição de setas maiores. A figura 4 mostra as linhas de desejo desenhadas em visão 3 D, após terem sido renderizadas no AutoCAD com bom nível de idenificação visual.

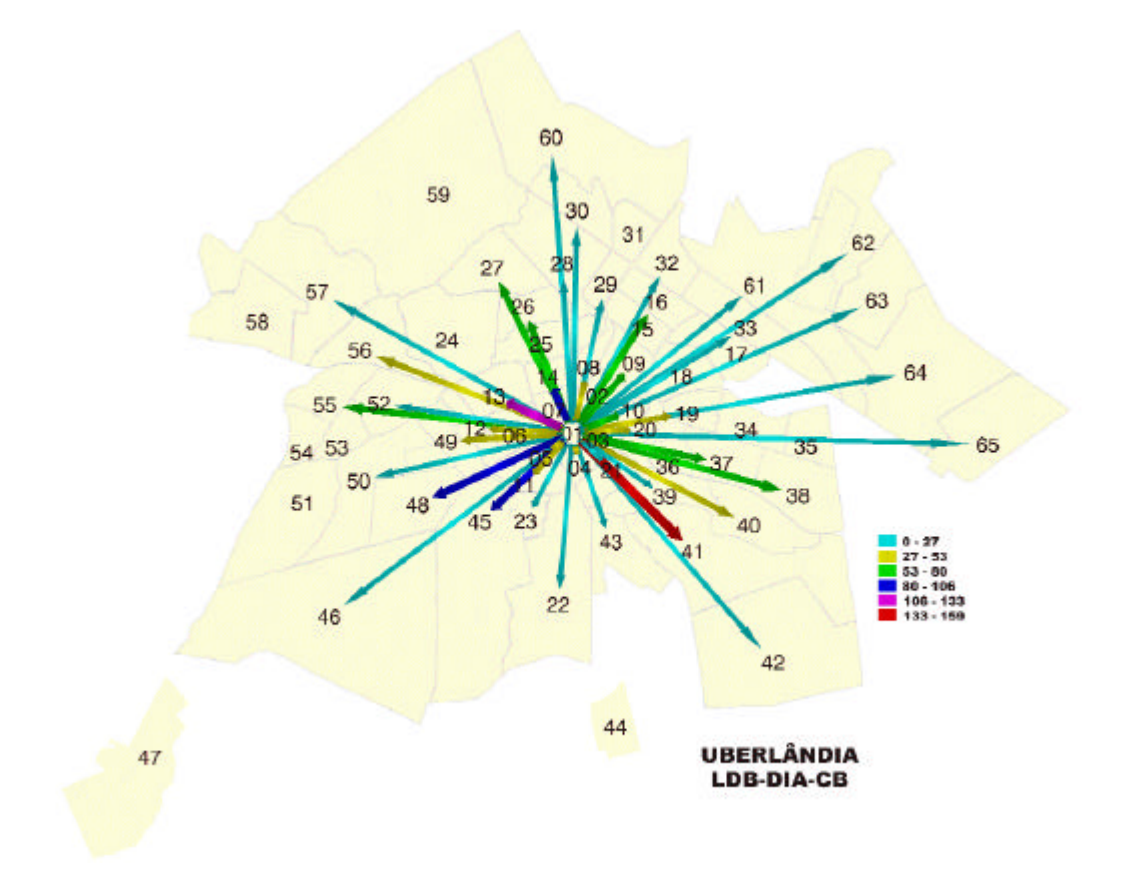

Figura 4 – Linhas de desejo renderizadas e com visão em 3 D

O resultado são as linhas de desejo, as quais correspondem a representação gráfica de uma matriz O/D de viagens, filtradas as características desejadas de horários ao longo do dia, motivos de viagem e modos de transportes utilizados.

# REFERÊNCIAS

[1] C.A. Faria, *Effects on Integrated Transportation System, In: the city response to the new demands for mobility – INTA , Paris (FR), CD Rom,* (2001).

[2] B.G. Hutchinson, *Princípios de Planejamento dos Sistemas de Transportes Urbano,* Guanabara dois, (1979).

[3] J. de D. Ortúzar e L G Willumsen, *Modelling Transport,* John Wiley & Sons (1990).

[4] T. R. Dunphy, *Workplace interviews as na efficient source of travel survey data, Transportation Research Record, 701,* 26-29 (1979).

[5] M. E. Smith, *Design of small sample home interview travel surveys. Transportation Research Record, 701.* 29-35*,* (1979).

[6] M.J. Wermuth, *Effects of survey methods and measurement techniques on the accuracy of household travel-behaviour surveys,* Lexington, (1981).

[7] J.G. Wardrop, *Journey speed and flox in central urban areas, Traffic Engineering and Control 9(11),* 528-532, (1968).